## **【電子申請の方法】**

 福岡県や複数の自治体で運営する「ふくおか電子申請サービス」を利用し、受験申込みの受付を 行います。

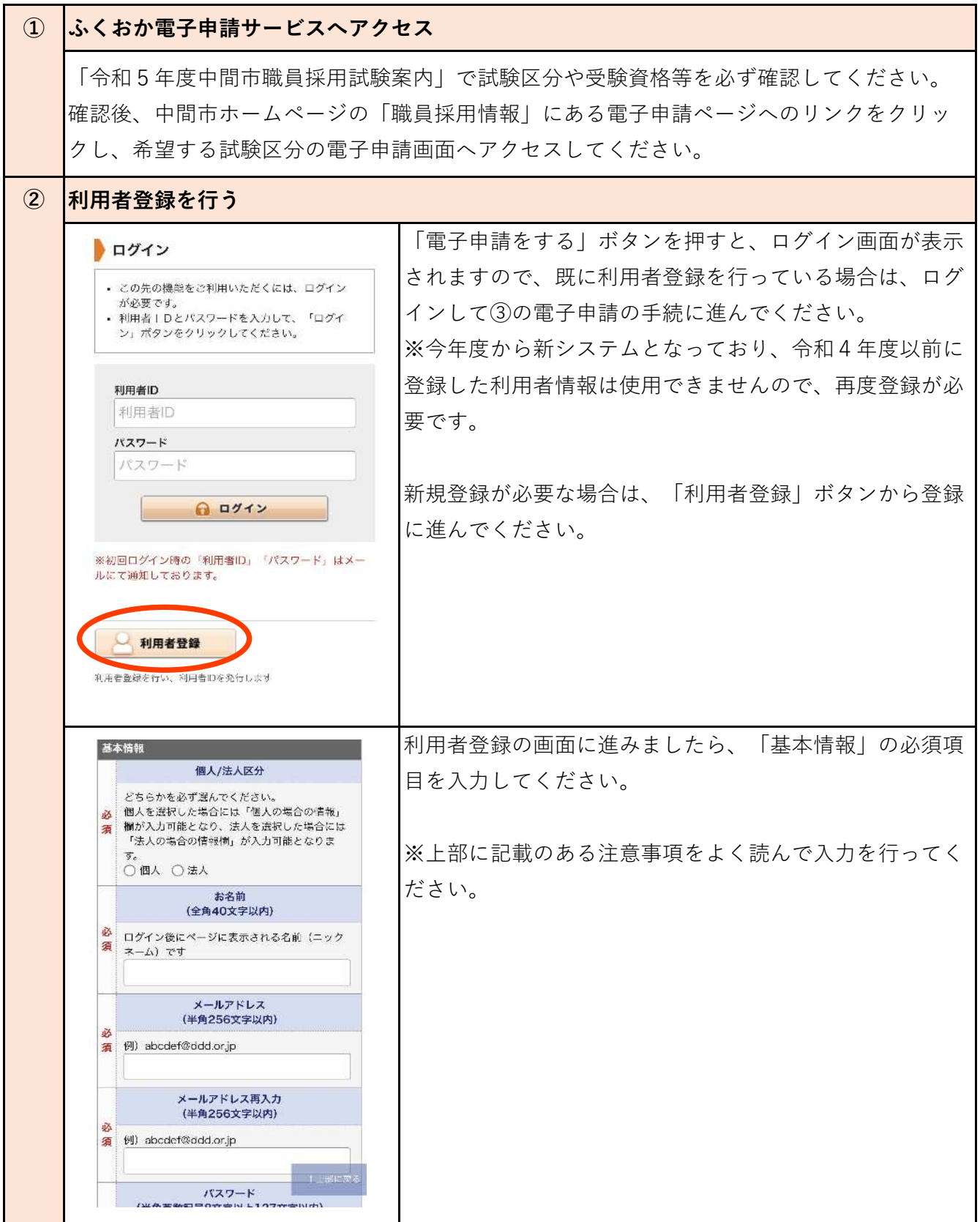

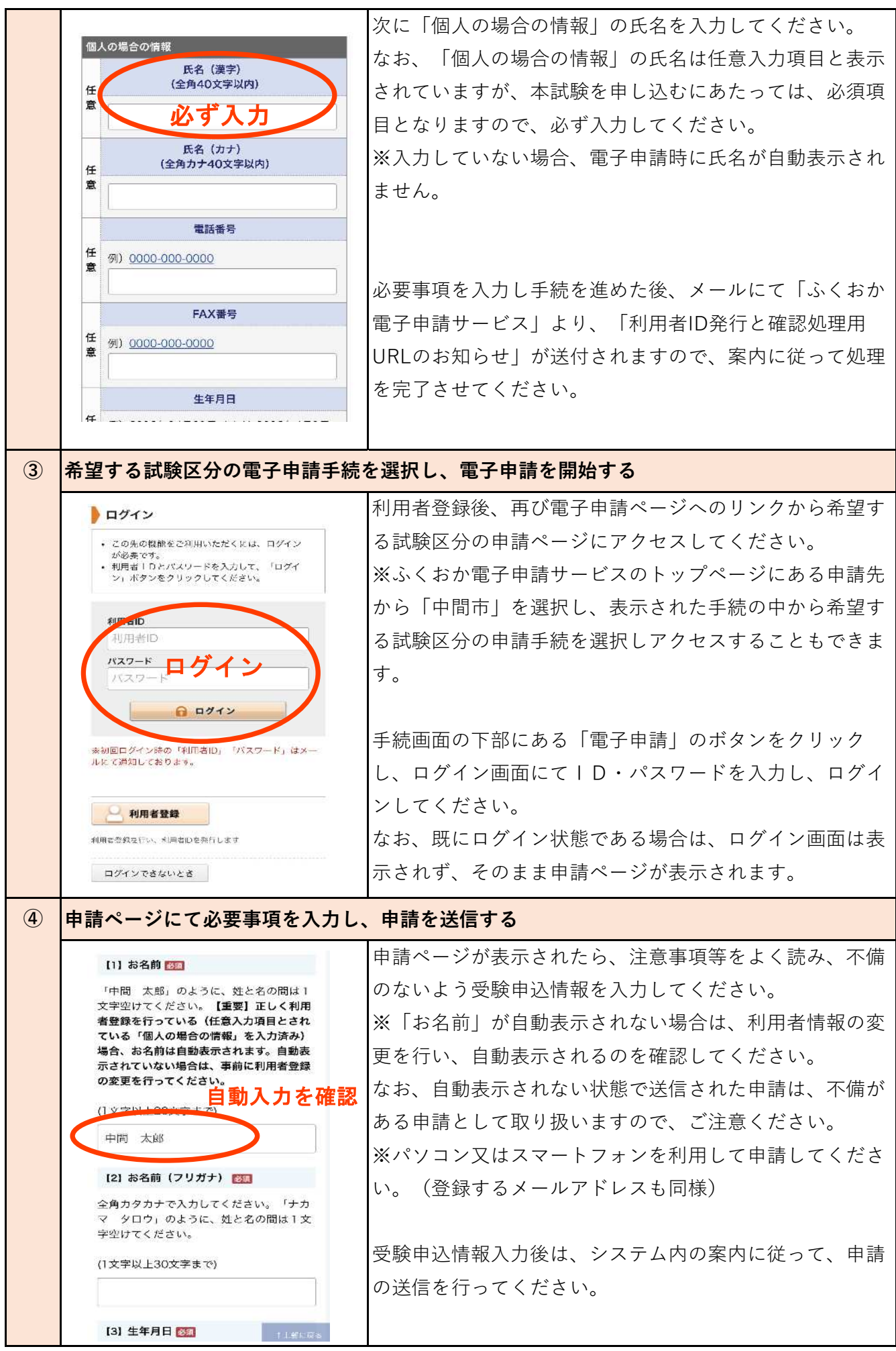

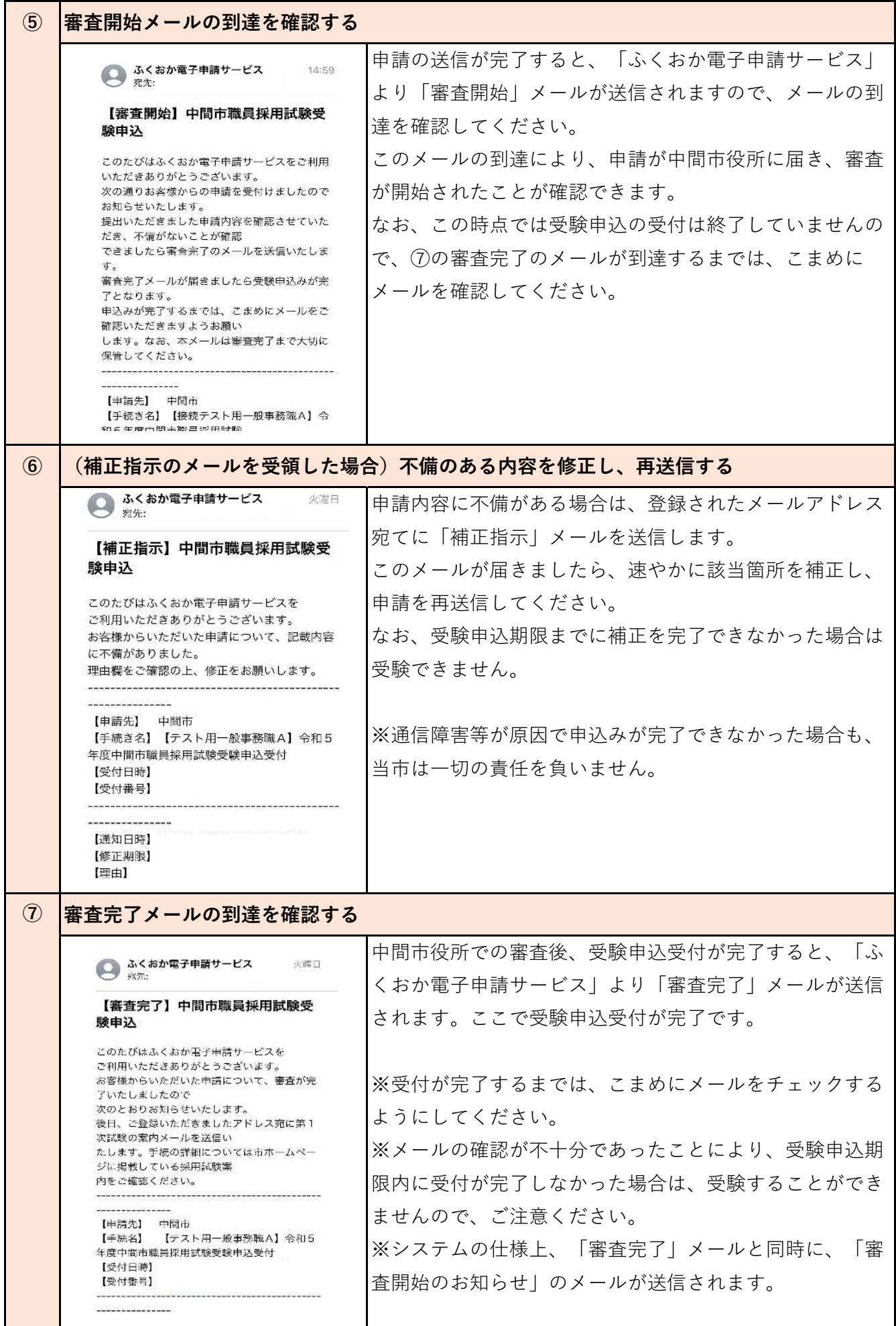